## Adobe audition how to establish website using

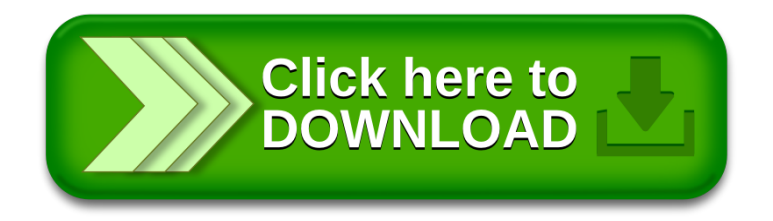